- **1. ชื่อ นามสกุล** นายสัมพันธ์ ชัยภูมิ
- **2. ชื่อหน่วยงาน** ส านักส่งเสริมวิชาการและงานทะเบียน **ศูนย์พื้นที่** หันตรา
- **3. เรื่อง** ระบบแปลงอีเมล์ในตารางข้อมูล Excel เป็นข้อความ (Text)
- **4. ขั้นตอนการปฏิบัติงาน (สรุปขั้นตอนที่ส าคัญ, SOP, เครื่องมือ หรือเทคโนโลยีที่ใช้)**
	- 1. พัฒนาระบบด้วยโปรแกรม Microsoft Visual Basic 2008 ในการจัดการข้อมูล Excel
	- 2. ถ่ายโอนข้อมูลนักศึกษาจากระบบทะเบียนนักศึกษา ได้ข้อมูลเป็นไฟล์ Excel
	- 3. น าข้อมูลที่ได้รับจากการถ่ายโอน ในโปรแกรม
	- 4. ประมวลด้วยระบบแปลงอีเมล์ที่พัฒนาขึ้น
- **5. ความรู้ที่ใช้ในการปฏิบัติงาน**
	- 1. การพัฒนาระบบด้วยโปรแกรม Microsoft Visual Basic 2008
	- 2. การใช้งานโปรแกรมฐานข้อมูล Microsoft Access 2007
	- 3. กระบวนการที่ใช้ในการแปลงข้อมูลให้เป็นข้อความที่สามารถนำไปใช้ประโยชน์ได้

## **6. ความส าเร็จจากการปฏิบัติงาน**

ได้รับอีเมล์ที่ได้รับจากการแปลงข้อความไปใช้ประโยชน์

## **7. ปัญหาหรือผลกระทบที่ได้รับ**

- 1. หากข้อมูลที่นำเข้าในระบบมีจำนวมมาก การแปลงเป็นข้อความต้องใช้เวลามากขึ้นด้วย ส่งผลให้เครื่อง คอมพิวเตอร์มีความล่าช้า
- 2. เครื่องคอมพิวเตอร์ที่ใช้ในการพัฒนาต้องมีประสิทธิภาพ และมีความเร็วในระดับหนึ่ง

## **8. แนวทางการแก้ปัญหาหรือแนวทางในการพัฒนาต่อ**

- 1. พัฒนาระบบให้สามารถนำเข้าข้อมูลนักศึกษาแยกเป็นคณะ และชั้นปีได้
- 2. พัฒนาระบบให้สามารถแปลงอีเมล์แยกตามเงื่อนไขที่กำหนดได้

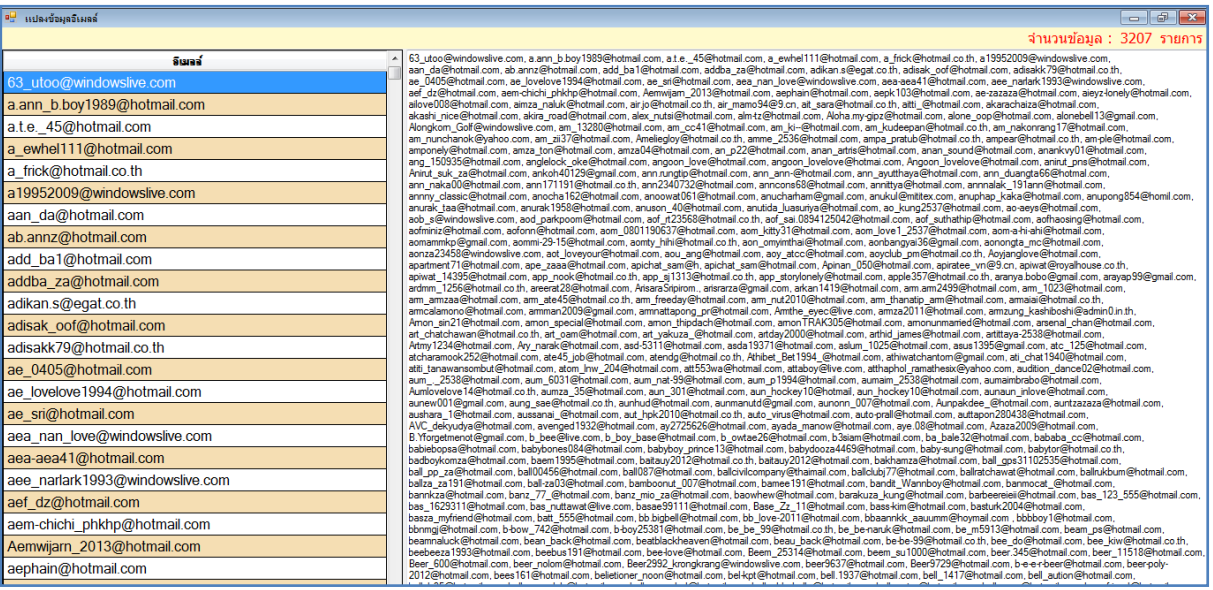

**ภาพประกอบ ระบบแปลงอีเมล์ในตารางข้อมูล Excel เป็นข้อความ (Text)**